## TADD-2 Assembly and Operation Manual

RF to PPS Divider Revised: 23 June 2023 ©2009, 2023 Tucson Amateur Packet Radio Corporation

## Introduction

The TADD-2 is a frequency divider that accepts a 5 or 10 MHz input signal and generates pulse-per-second ("PPS") and other low rate digital outputs. Its primary purpose is to provide a low-jitter PPS output from a frequency standard; this PPS signal can be used for various timing measurements.

The TADD-2 is designed to be very versatile and offer flexibility in use. The six outputs are low impedance sources capable of driving coax lines with at least 3 volts into a 50 ohm load. The input and outputs use BNC connectors. Each output can be individually set to pulse rates of 10 KPPS, 1 KPPS, 100 PPS, 10 PPS or 1 PPS, all with 20% duty cycle, or to a 10% duty cycle PPS rate. The polarity of each output can also be set to normal (transition low-to-high) or inverted (transition high-to-low). There is a seventh true TTL output available via pads on the board.

The divider can be synchronized to an external signal (for example, to sync it to the PPS signal from a GPS receiver). Three LEDs indicate sync status as well as PPS activity.

The TADD-2 includes fused and reverse-polarity protected 5 and 10 volt regulators. The supply voltage can range from 12 to 24 volts. Current drain will depend on the output loads, but is typically in the range of 60 to 150 milliamps.

See the "Performance" section for further details.

# <span id="page-0-0"></span>Circuit Description

DC input drives voltage regulator IC1 that provides 5 volts to operate the digital portion of the circuit. It also drives IC3 which produces 10 volts to operate the input conditioning circuit. Fuse F1 is a 0.5A boardmouned picofuse and diode D1 is a transient suppresor.

BNC jack J1 accepts a 5 or 10 MHz input signal which is DC isolated by T1 and C6. Setting jumper JP7 establishes a 50 ohm RF termination and is recommended for most applications. The circuit following the transformer converts the input signal into a low-jitter square wave that can drive the PIC clock input. It is closely based on one published by Charles Wenzel.<sup>[1](#page-0-1)</sup> with modifications suggested by Bruce Griffiths and Ulrich Bangert. The revised circuit works with inputs as low as -20dBm, although higher input levels provide more operating margin. It will tolerate input levels to at least +15 dBm.

The conditioned input signal is fed to IC4, a PIC16F630 controller that operates as a very low jitter divider providing multiple output frequencies: 1PPS with 100 ms pulse width, and 1 PPS, 10 PPS, 100 PPS, 1000 PPS and 10,000 PPS with 20% duty cycles. JP7 selects the input frequency of 5 MHz (default) or 10 MHz (jumper closed). If this is improperly set, the divider will run at either double or half speed.

The divider outputs go to headers JP8 – JP13 where jumpers select which rate is sent to each of the six output channels (channel 1 is set by JP8, channel 2 by JP9, etc.). Headers JP15 – JP20 set the output polarity -- "normal" is normally low output, going high on the leading edge of the pulse. "Inverted" is the opposite.

<span id="page-0-1"></span>[<sup>1</sup>](#page-0-0) https://www.quanticwenzel.com/library/time-frequency-articles/waveform-conversion-part-i-sine-to-square/

John Miles, KE5FX, has noted that some crosstalk appears on an output channel if the other channel sharing the same 74AC04 output driver chip is set for a higher rate. For example, if channel 1 is set for 1 PPS and channel 2 for 1K PPS, there will be signs of the 1K pulse train on the PPS output. While this crosstalk is at a fairly low level, it can cause triggering problems with devices that have sensitive inputs. To avoid this, try to set each pair of channels (channels 1 and 2, 3 and 4, and 5 and 6) to the same rate.

The synchronization circuit works as follows. Momentarily shorting the two pins of the ARM connector (JP1) stops the PIC counter. Both the red ARM and green SYNC LEDs will illuminate. The rising edge of a TTL-level signal on SYNC input J1 will start the counter. The red LED will go out while the green LED stays illuminated. The pulse train on the output will now be synchronized to the SYNC pulse, within one or two clock cycles (*i.e.*, 100 or 200 nanoseconds at 10 MHz). The SYNC pulse polarity can be set via JP4. Once the counter is synchronized, the SYNC input may be removed.

## Typical Performance

### **Current Drain**

Approximately 65ma @ 13.8 volts, no input signal and no load. Current drain will vary significantly depending on the duty cycle of the input signal (and output signal, if inverted), and the output load. Maximum drain with all six outputs driving 50 ohms is under 250ma.

### **Output Waveform**

(driving 50 ohm load)

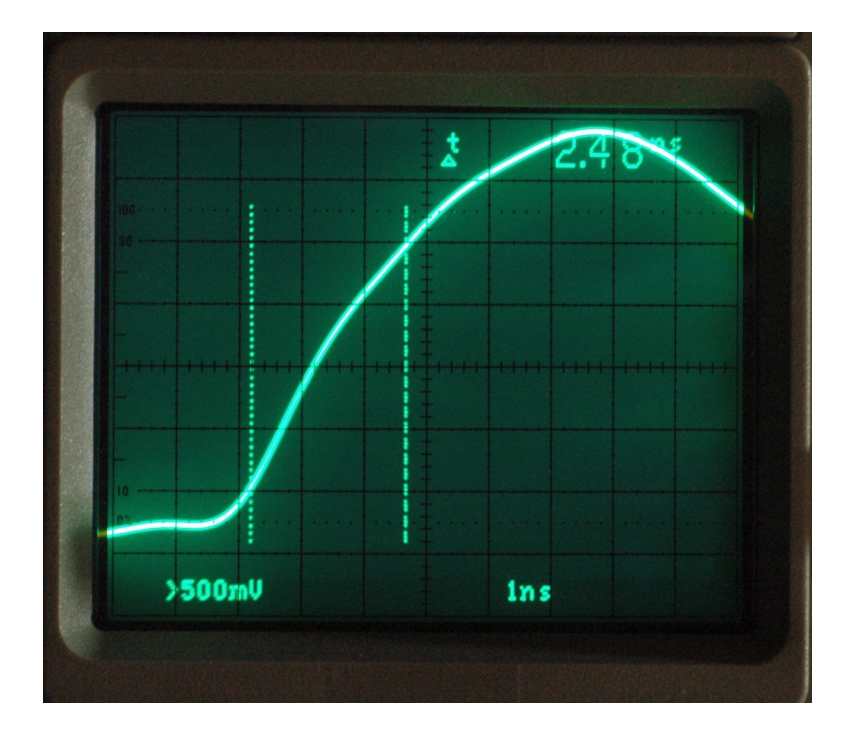

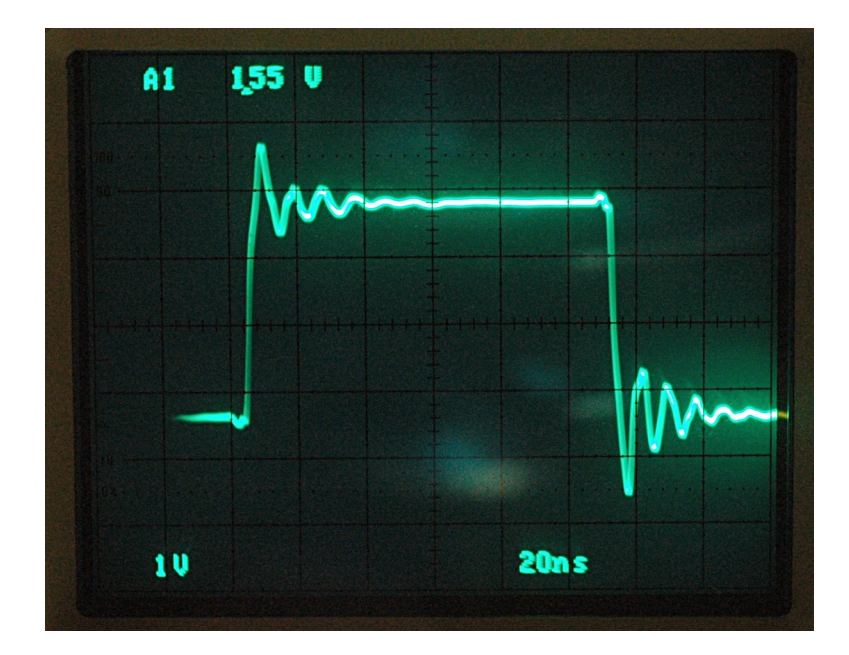

### Preparation

The TADD-2 kit includes the printed circuit board, one or two tubes containing ICs and sockets, a bag with eight BNC connectors, and several manila envelopes containing small components (the exact arrangement may vary depending on the mood of the guy stuffing the envelopes; please check all of them before assuming parts are missing!). Check to make sure your kit includes all these bits, and check the contents of the envelopes against the parts inventory below.

Refer to the layout diagram for clarification of parts placement. All references to up, down, left, and right assume that you are looking at the PCB with the "TADD-2" text and copyright notice along the right-hand side of the board. All components are mounted on the top of the PC board.

If you plan to mount the TADD-2 using the four corner holes, now is a good time to use the PC board as a template for marking the mounting holes in your enclosure.

Check your soldering iron to be sure the tip is in good condition. The tip should be the small conical tip type and must be clean. If you can't remember when you last replaced the tip, now would be a good time to do so.

All parts should be mounted as nearly flush to the board surface as practical without stressing the lead.

The installation sequence below is arranged logically by component type. You may find it easier to install the parts from lowest profile (e.g., resistors) to highest (e.g., electrolytic capacitors). In any case, don't install the ICs until the end.

## Parts Inventory

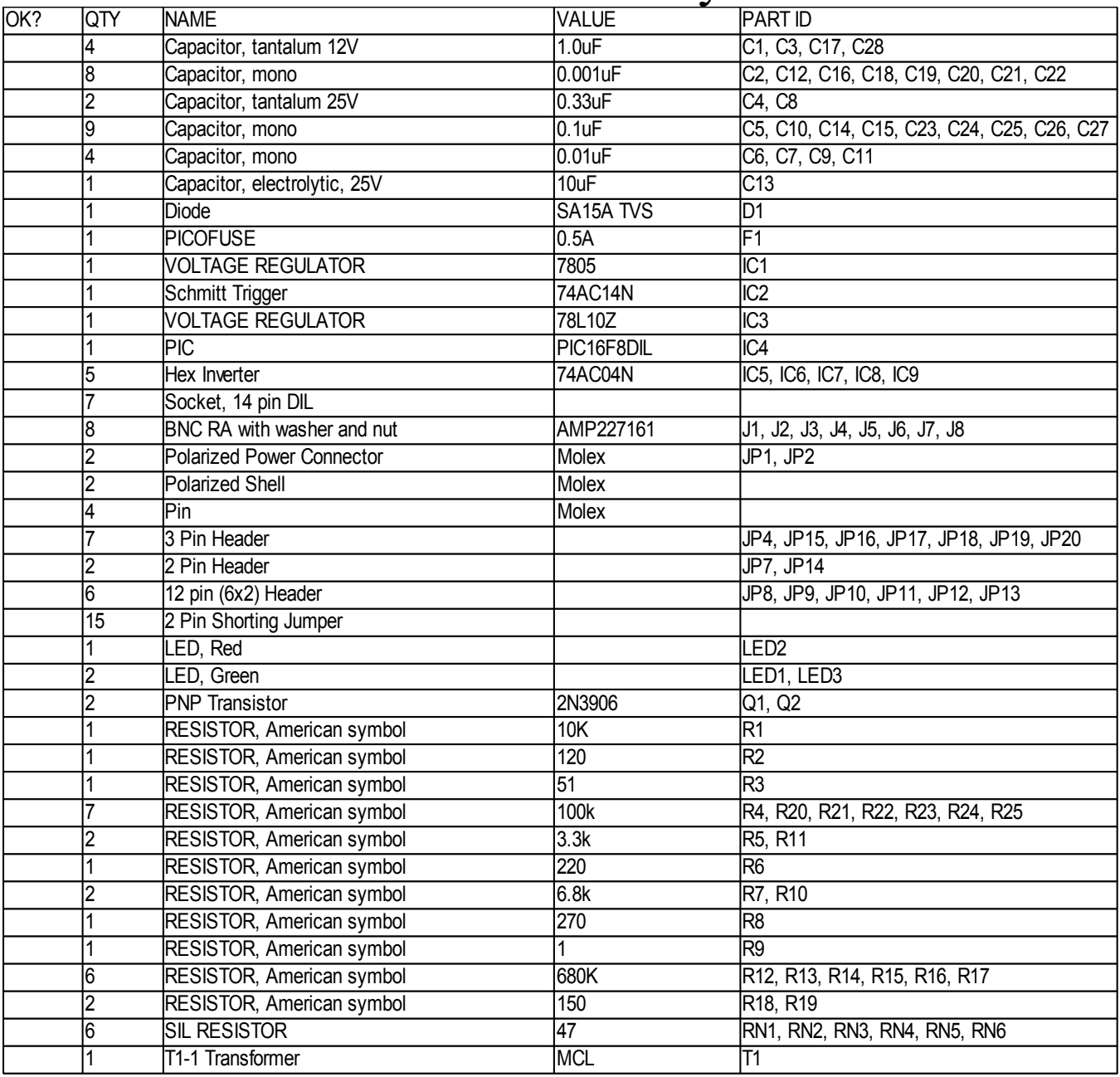

# Assembly Notes

#### **Diodes**

Diodes are polarity sensitive devices. The cathode end of the diode is banded and corresponds to the banded silk-screen legend on the PC board. If you have never worked with these devices, take a look at the photograph showing the banded ends.

#### **Capacitors**

Electrolytic and tantalum capacitors are polarized. The positive lead goes in the hole on the board marked with a "+". **NOTE: The orientation of the positive** (+) leads are not all the same. Be careful! The negative or the positive lead may be marked.

#### **Headers and Molex Connectors**

The plastic body of the male headers and Molex connectors should rest flush with the top surface of the PC board. Note that the short end of the pins go into the PC board, the long ends stick up.

**WARNING!** Do not hold these parts with your fingers while soldering. The pins get very hot. Place one of the shunts on the header to insulate your finger from the pins, hold the header in place and tack solder one pin. Check for proper alignment. If alignment is off, you can reheat the pin to adjust. Once alignment is complete, resolder the pins to ensure a good connection.

#### **Connectors and Extra Holes**

The two Molex polarized connectors are installed in JP1 (ARM) and JP2 (DC IN) so that the two pins face the edge of the board, with the plastic latch piece facing into the board.

Header JP5 is not normally installed on the board. It provides an extra PPS signal (positive going, 10% duty cycle) using a spare 74AC14 inverter gate. This signal may be used to drive TTL or CMOS loads.

Headers JP3 and JP6 are not normally installed on the board. They are in parallel with the DC power input and can be used to daisy-chain boards requiring the same voltage.

#### **LED Brightness**

The 220 ohm resistor driving LED 1, and the 150 ohm resistors driving LEDs 2 and 3, may be adjusted to change the LED brightness if desired. The resistors on LEDs 2 and 3 are smaller in value than expected because the of the limited current that the PIC chip can source.

#### **Transformer Polarity**

The dot on transformer T1 is on the same end as pin 1, and the transformer should be mounted so the dot is aligned with the notch in the silkscreen. However, this transformer is actually symmetrical, so no harm is done if it is mounted backwards.

# Initial Test -- 1

### Preliminaries

Errors take two forms, the kind that damage components and the kind that don't. Neither is desirable, but the type that damages components will require you to find a replacement part. Before connecting the board for the first time, check the following:

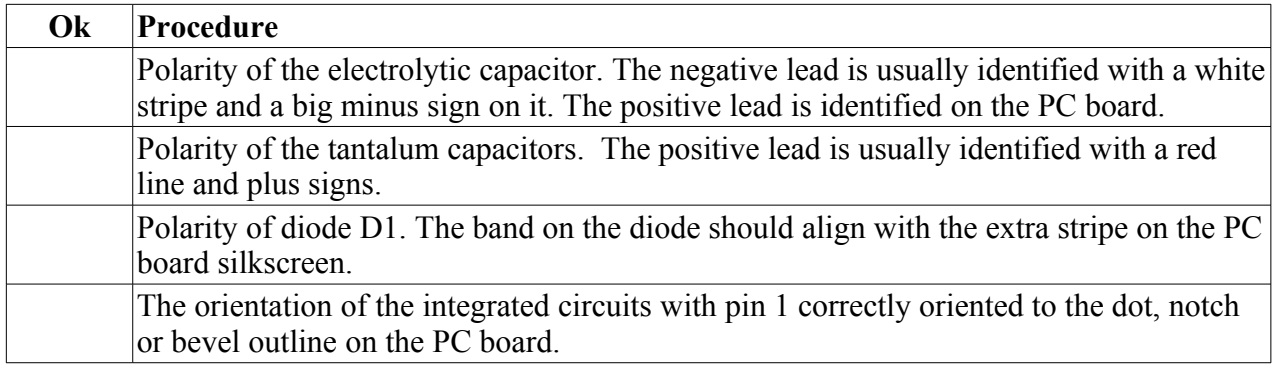

Be Alert! Observe anything unusual such as components heating up, smoke or smell. If anything unusual appears, immediately turn off the power. Find and correct all problems before continuing.

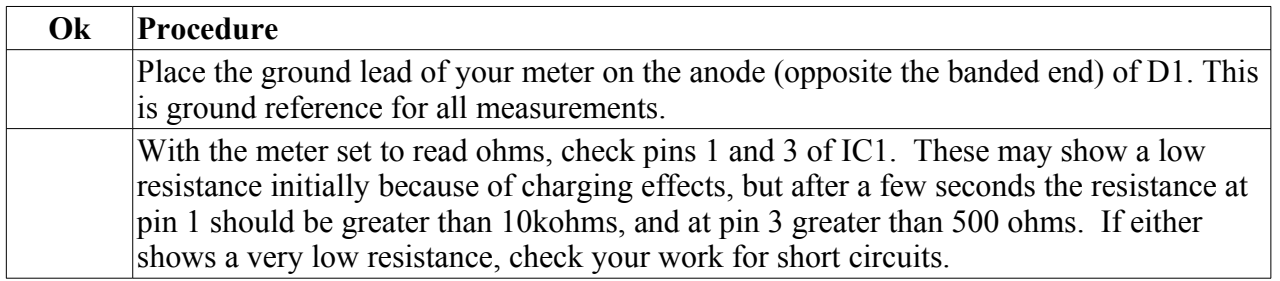

# Integrated Circuit Installation -- 1

Integrated circuits are polarity sensitive devices. The small notch in the body is on the end with pins 1 and 8. Make sure the notch on the component matches the one on the silkscreen!

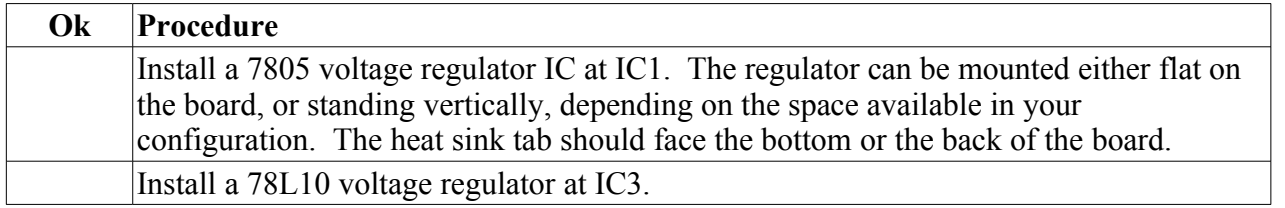

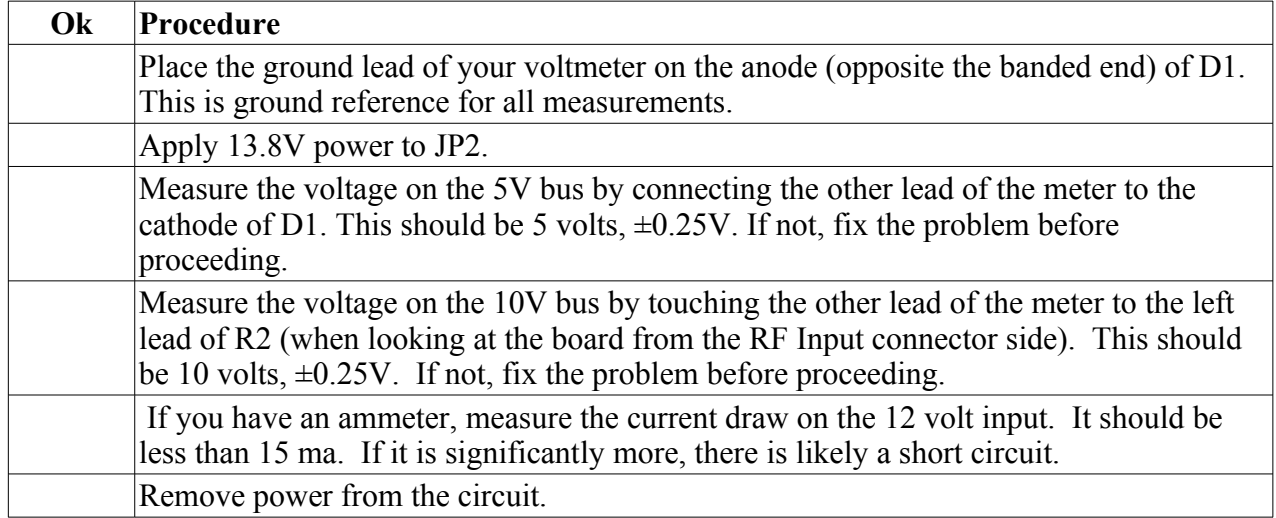

# Integrated Circuit Installation -- 2

Install IC 2 and IC 4 through IC 9. Integrated circuits are polarity sensitive devices. The small notch in the body is on the end with pin 1. Make sure the notch on the component matches the one on the silkscreen!

## Initial Test -- 3

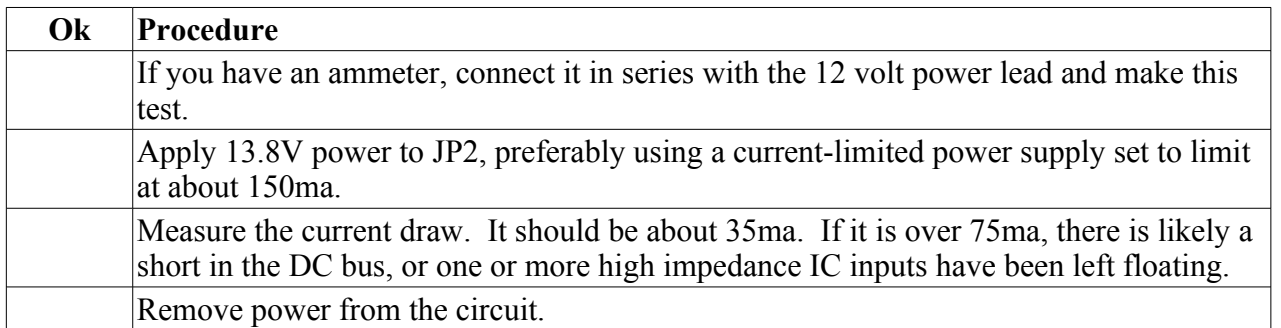

# Board Check

This completes assembly of the TADD-2. At this point, components, their location, and proper orientation should be double-checked. Soldering must be carefully inspected, preferably with a lit magnifier. If there are any suspicious solder connections, reflow the solder and check the result. Do this until you are satisfied that the board is OK. Finally, if the input frequency is to be 5 MHz, leave jumper JP14 open; if it is to be 10 MHz, put a shorting header across JP14. Unless the input signal level is too low to allow it, installing a shorting jumper at JP7 will provide a 50 ohm termination at the input, which may reduce reflection effects.

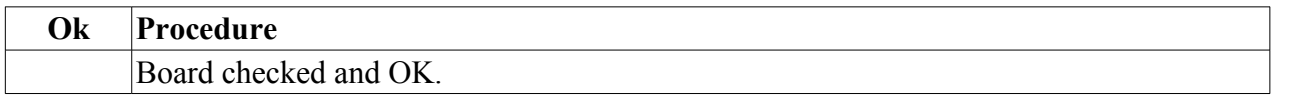

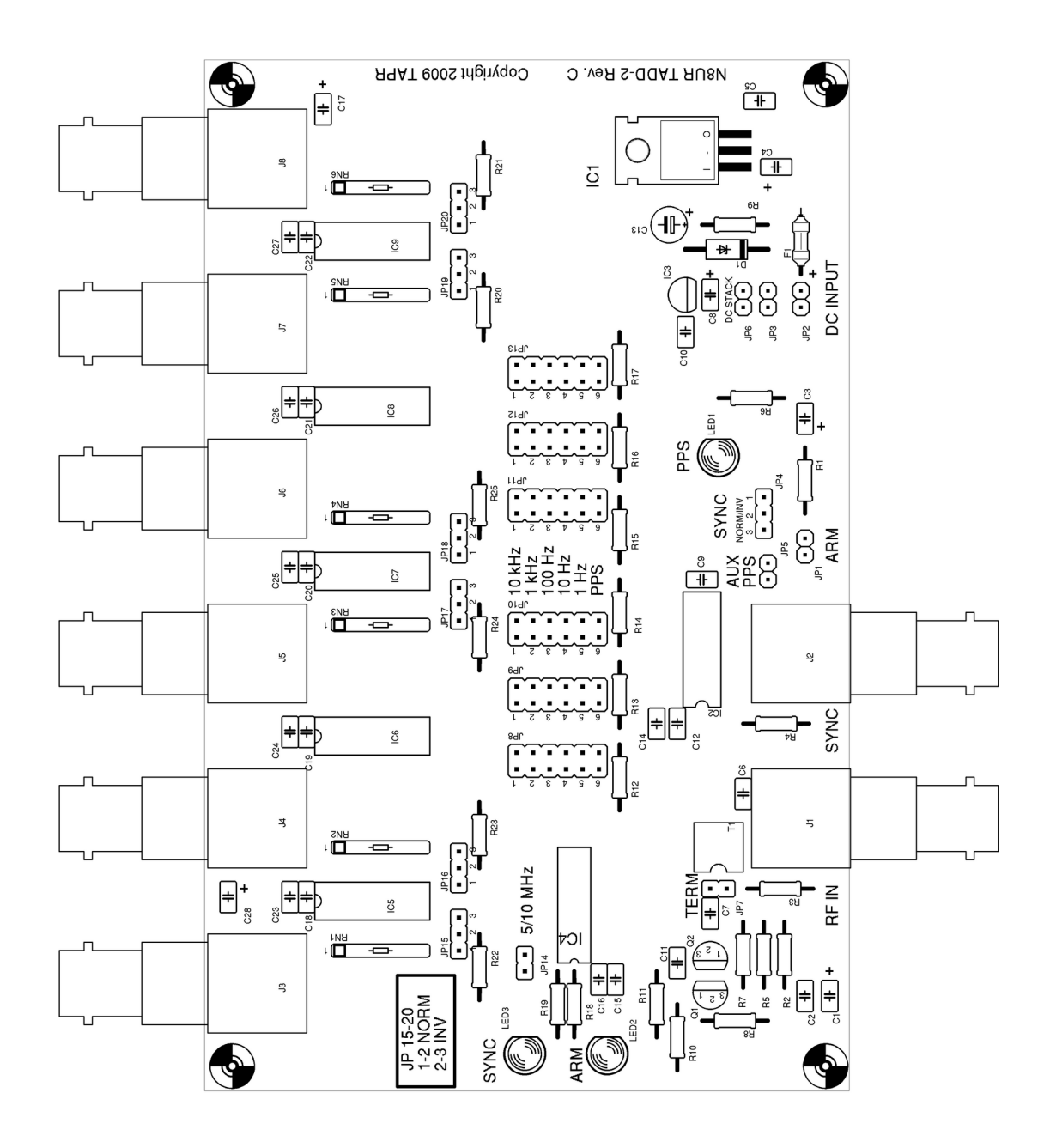

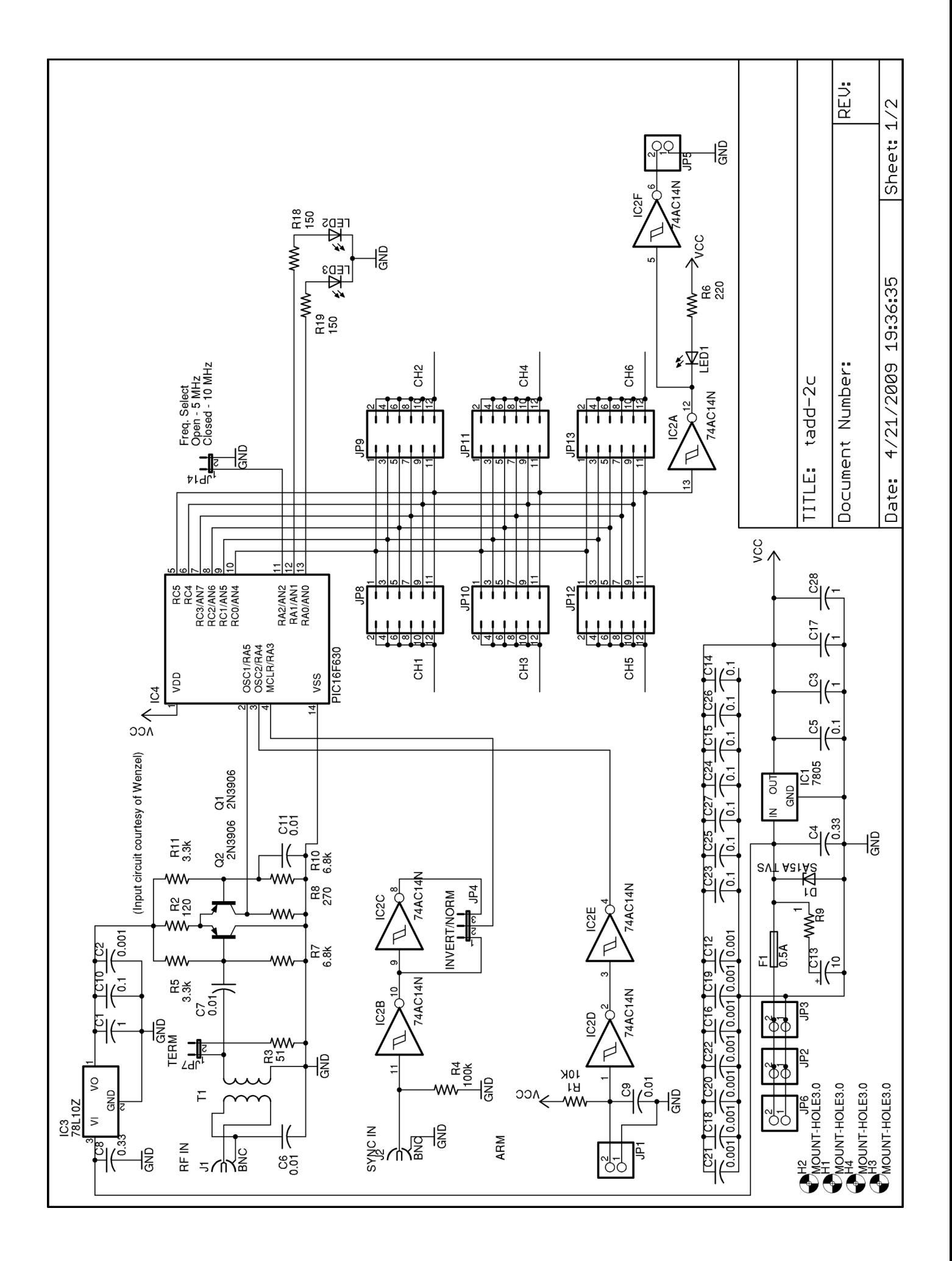

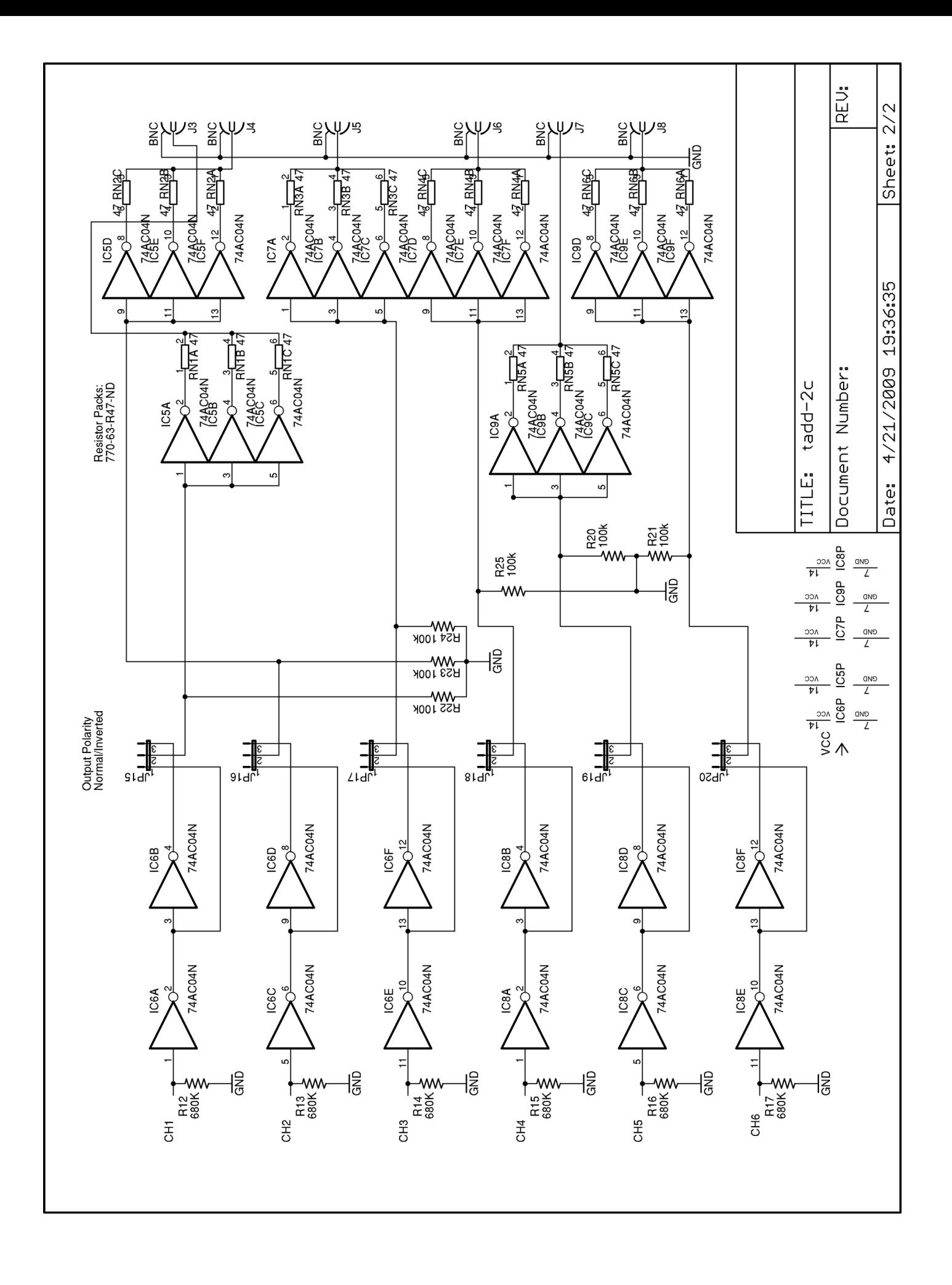